## WiiSuper

## *Notice réalisée par www.xavboxwii.com*

*La puce WiiD est compatible avec les chipset DMS, D2A, D2B La mise à jour de la puce se fait à l'aide d'un DVD Site officiel de la puce : http://www.wiisuper.com*

*Liens à voir : www.xavboxforum.com & www.pose-de-puce.info* 

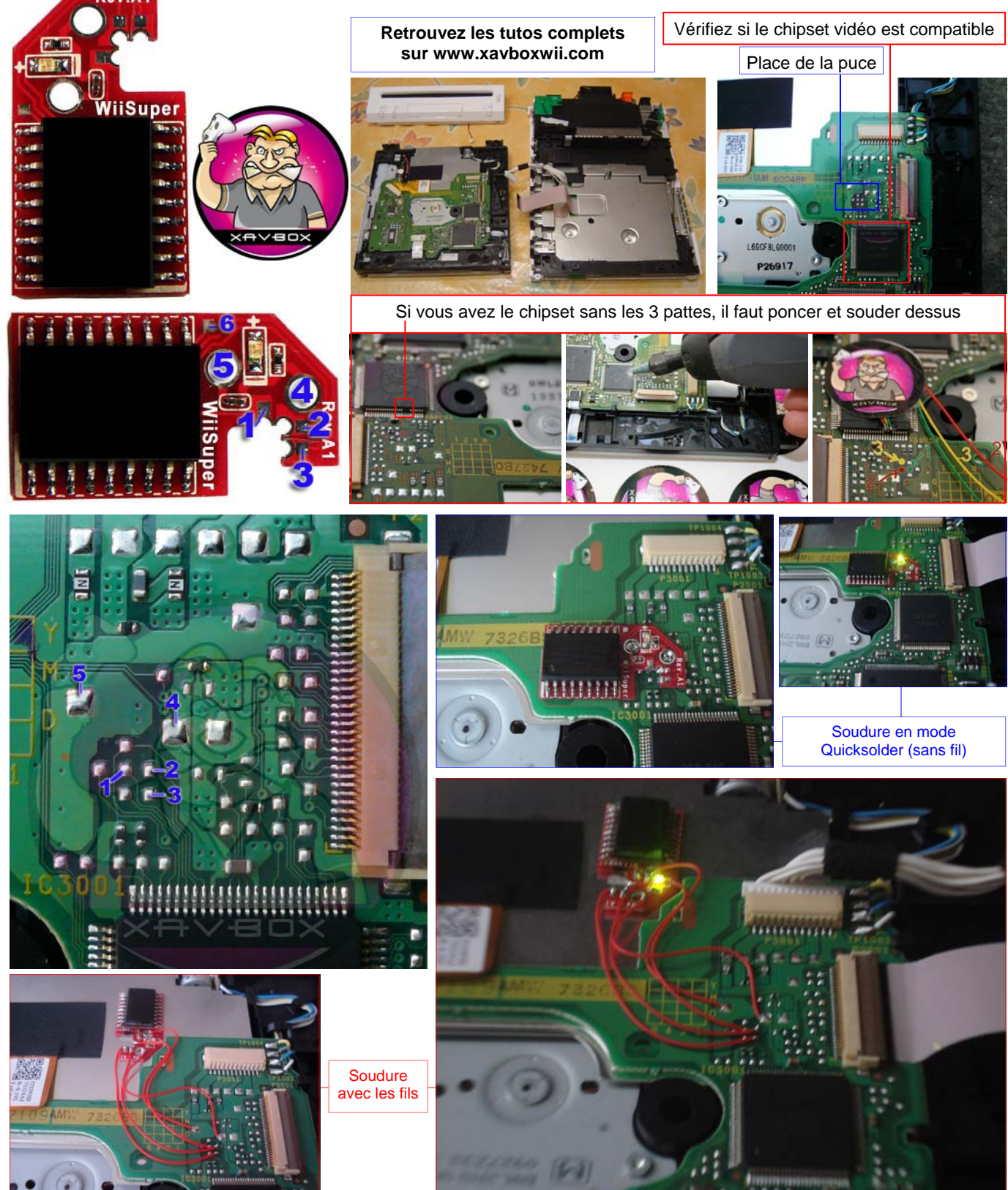

## **Notice :**

Le point N°6 (sur la puce) est un point « optionnel », pour l'instant la Team WiiSuper n'indique pas à quoi il sert et où l'on doit le souder…. Lorsque la puce est activée, la LED verte est allumée.

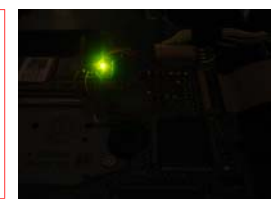

**Remarque :** Pour la première mise en service de la puce Wiisuper, afin de la configurer il suffit simplement de mettre un jeu original dans la Wii et de le démarrer pour que la puce prenne en compte le code de région de la Wii. Ensuite vous n'aurez plus besoin de mettre de jeux originaux dans la console.